## **Computing Subject Overview**

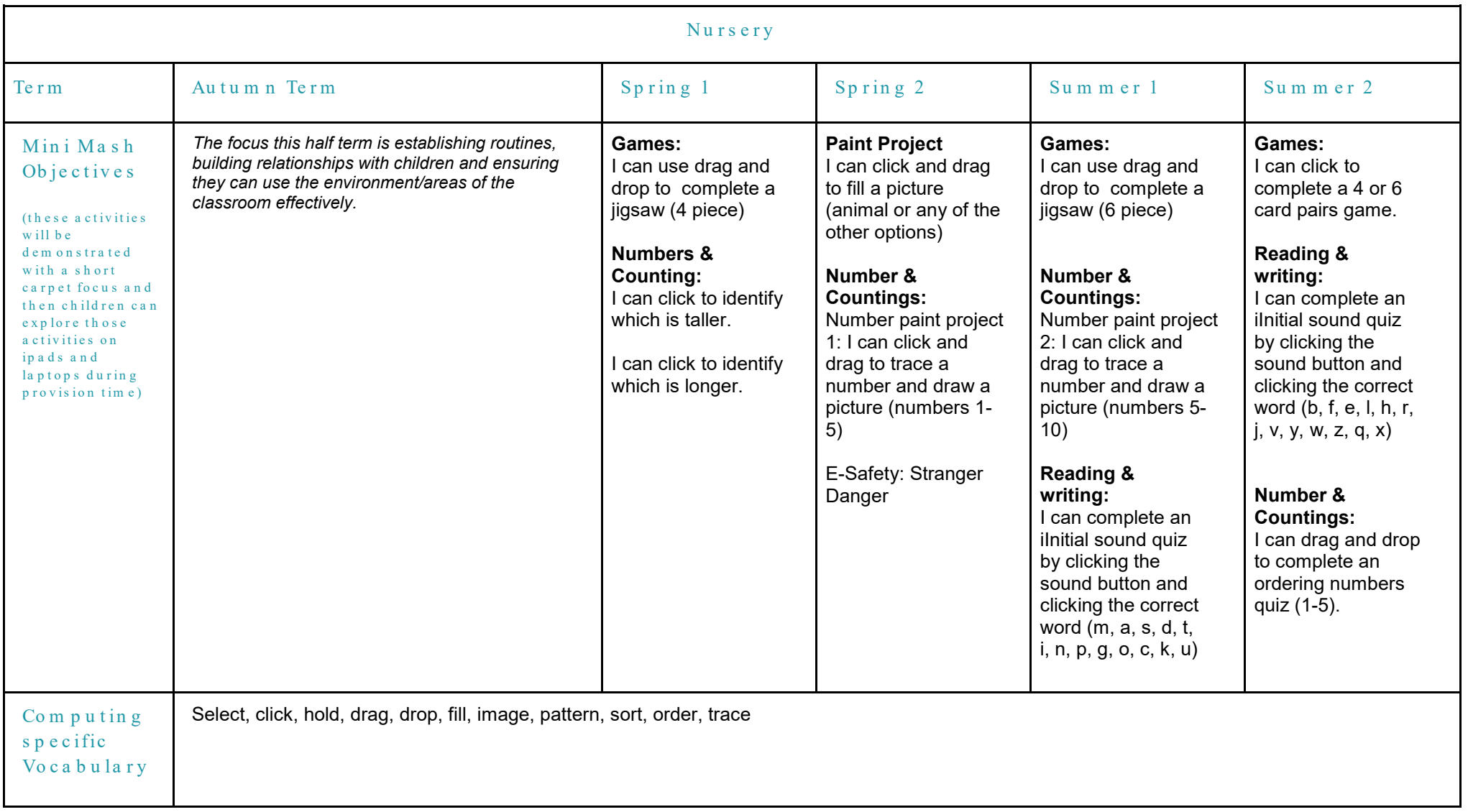

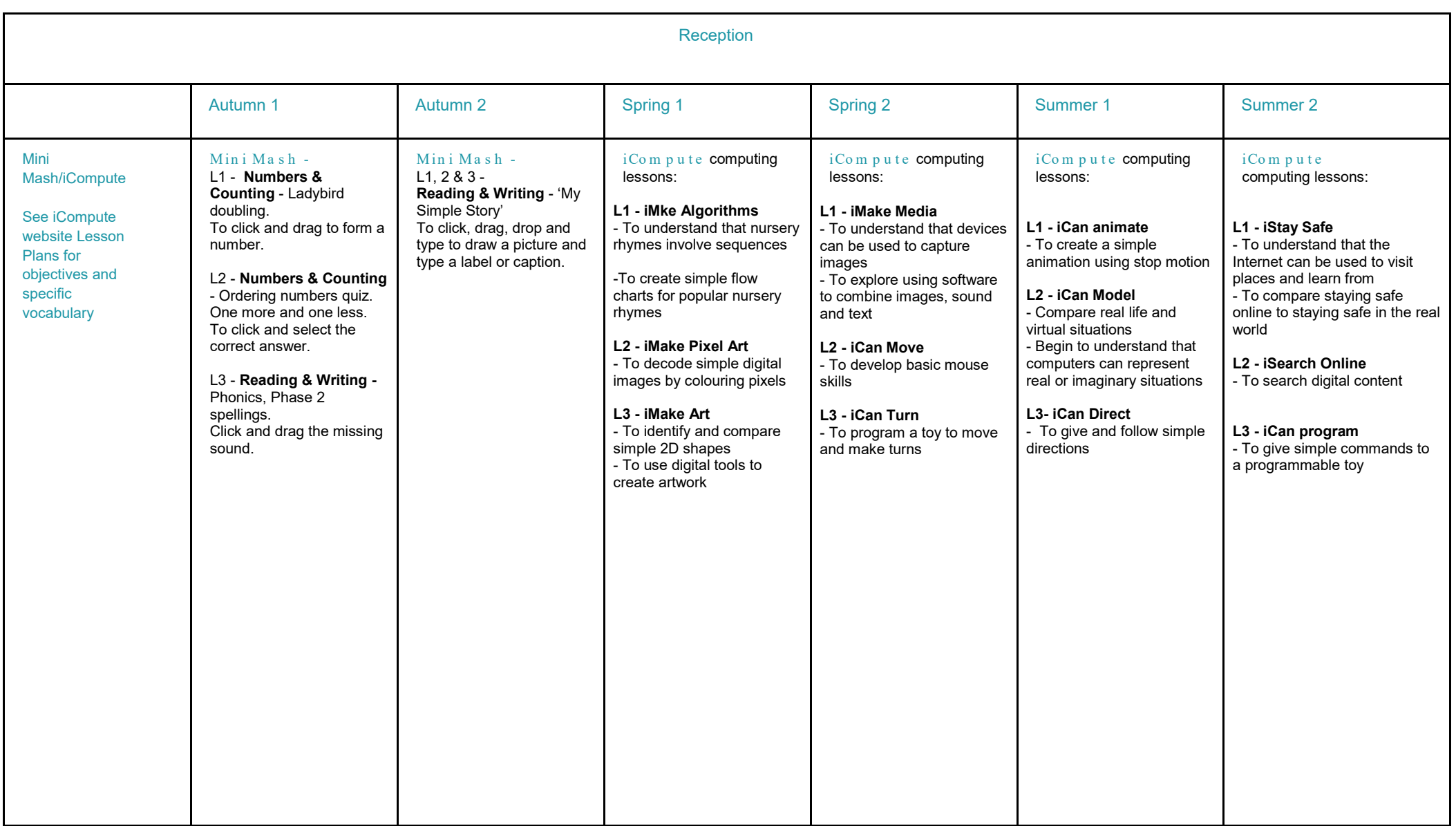

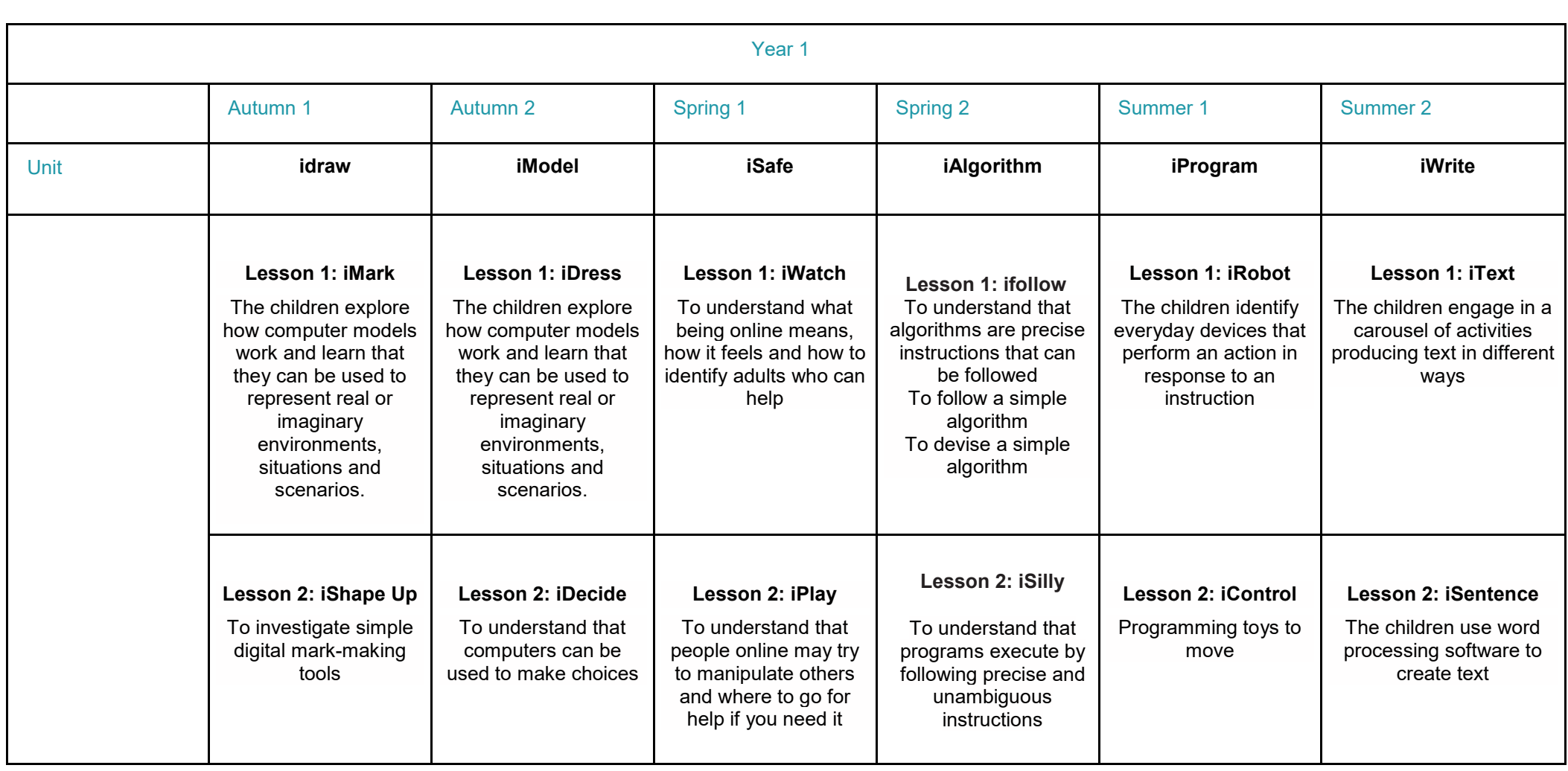

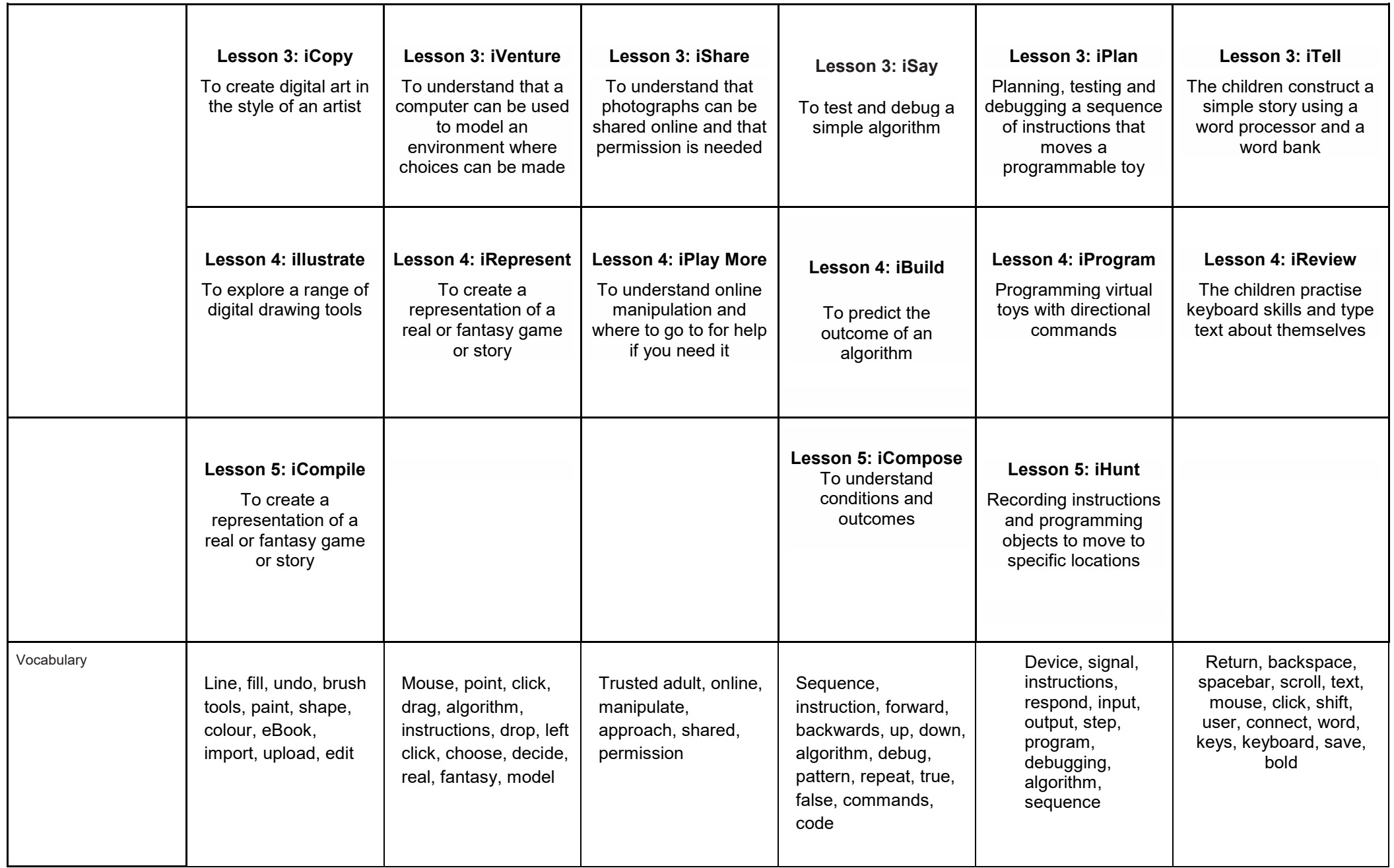

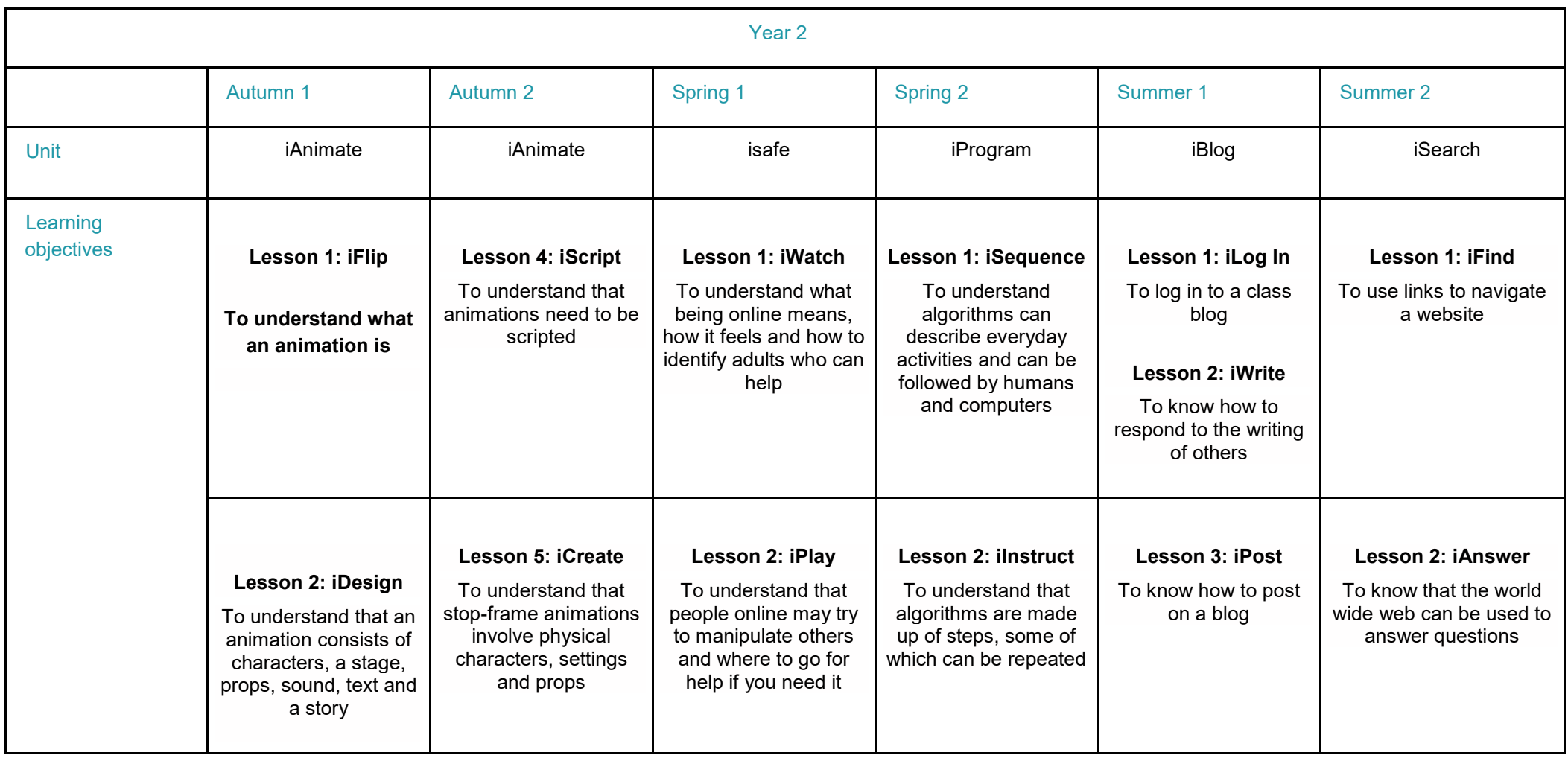

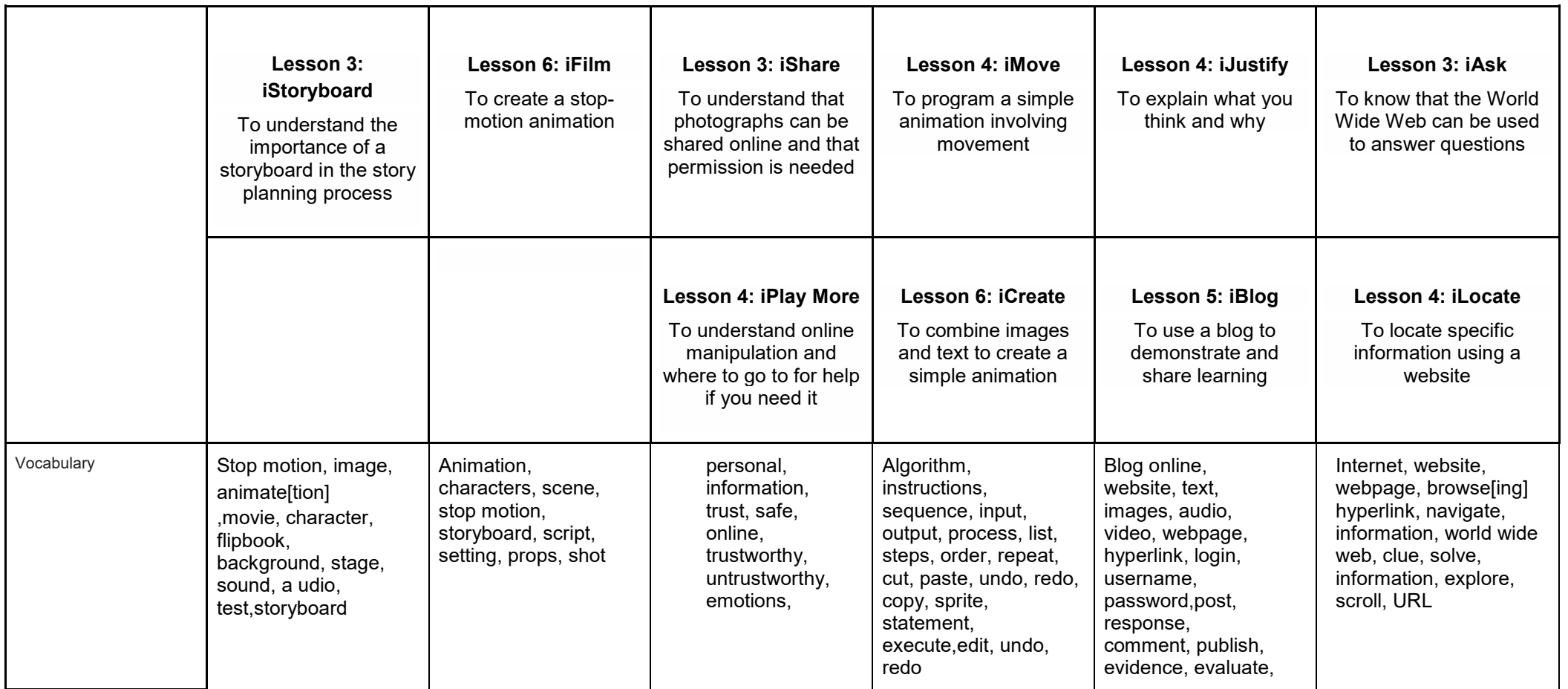

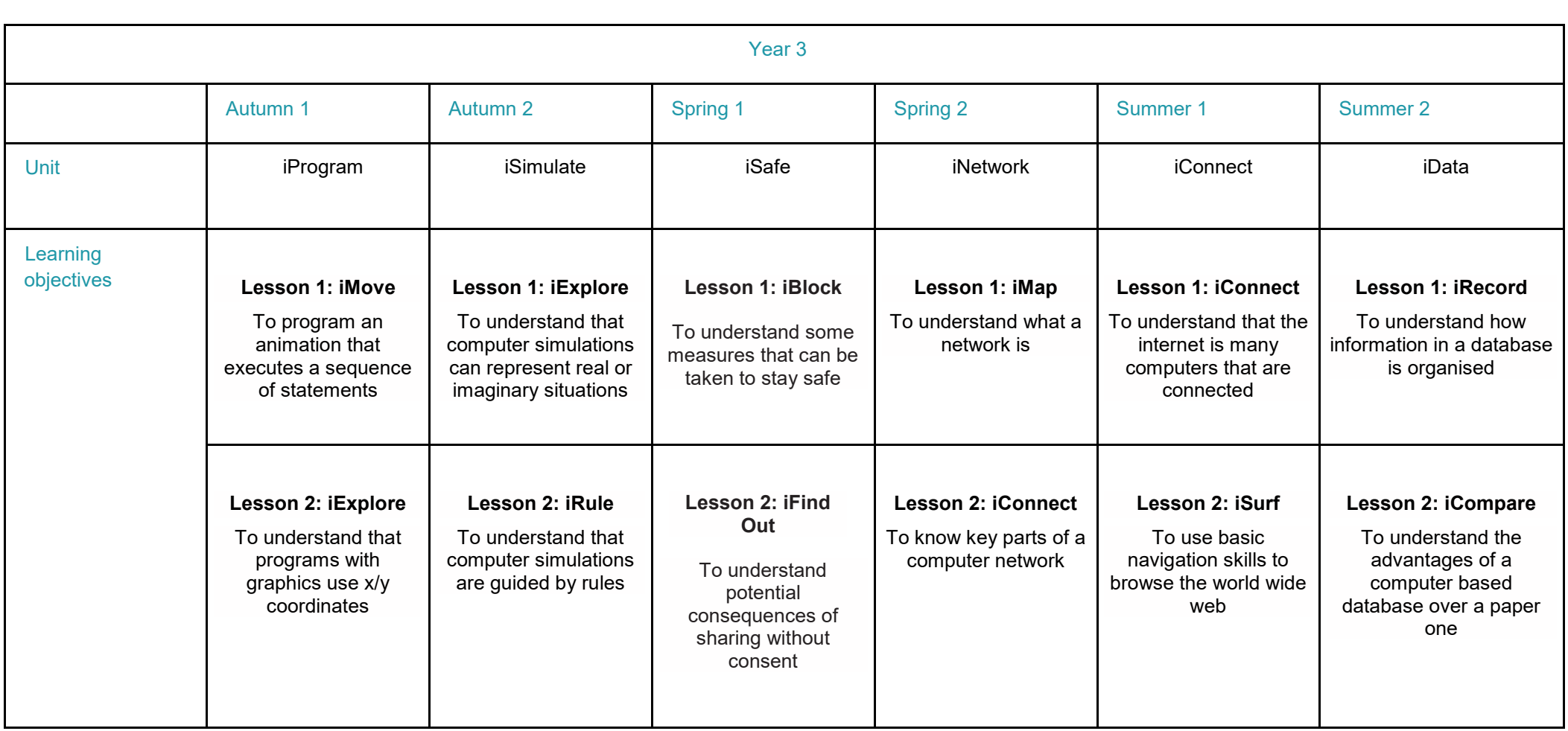

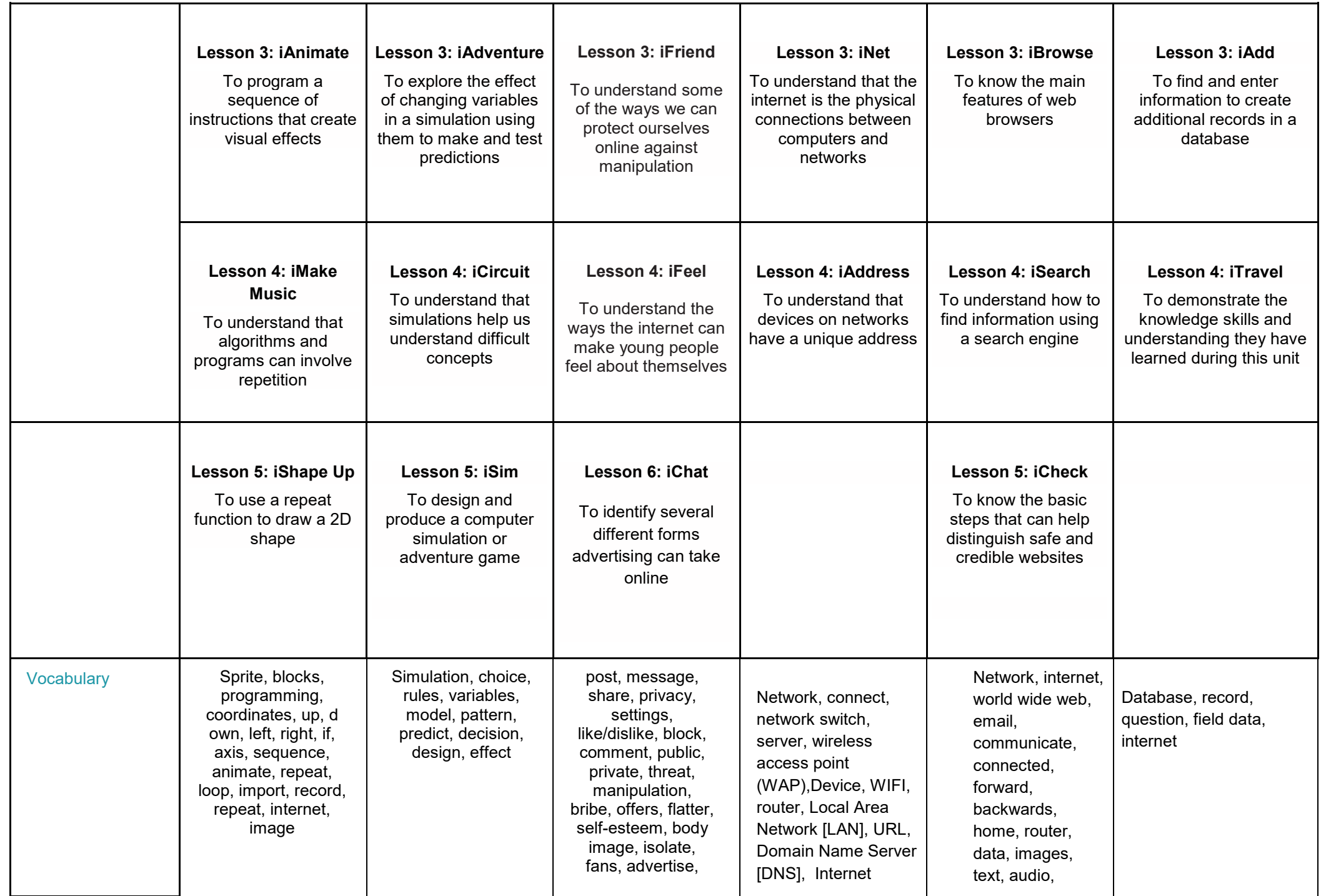

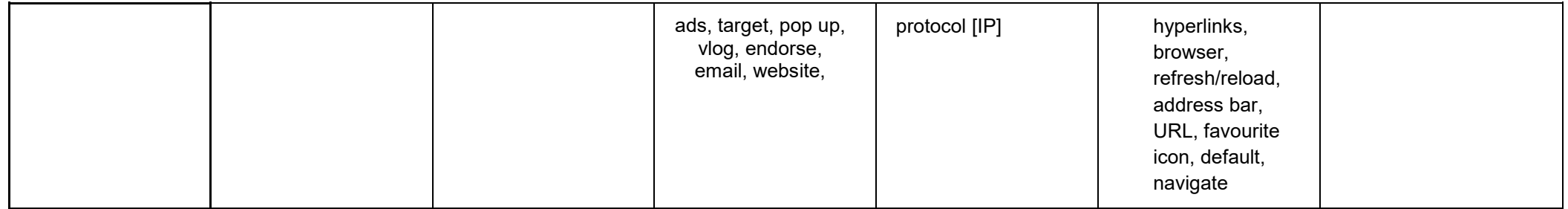

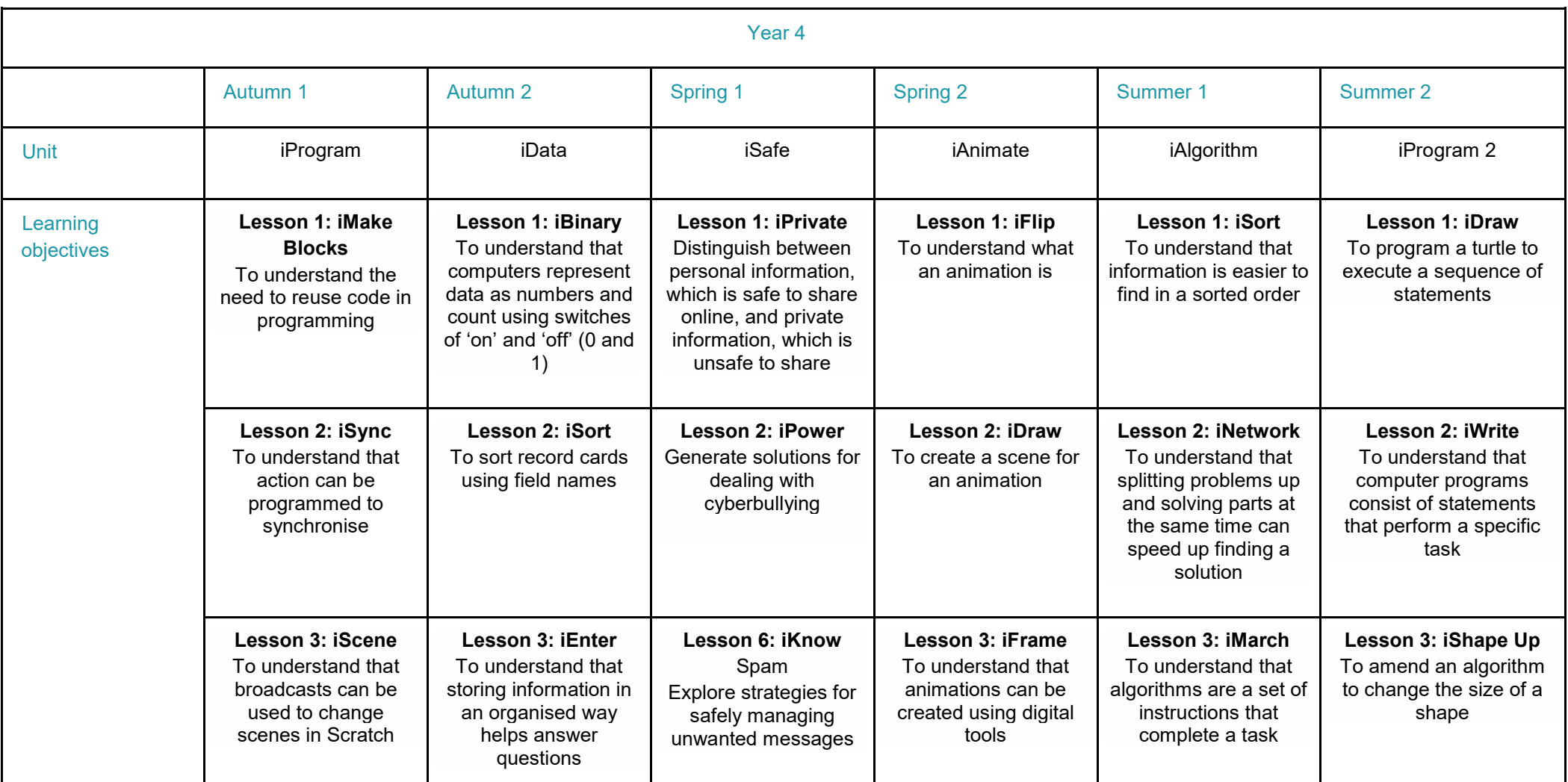

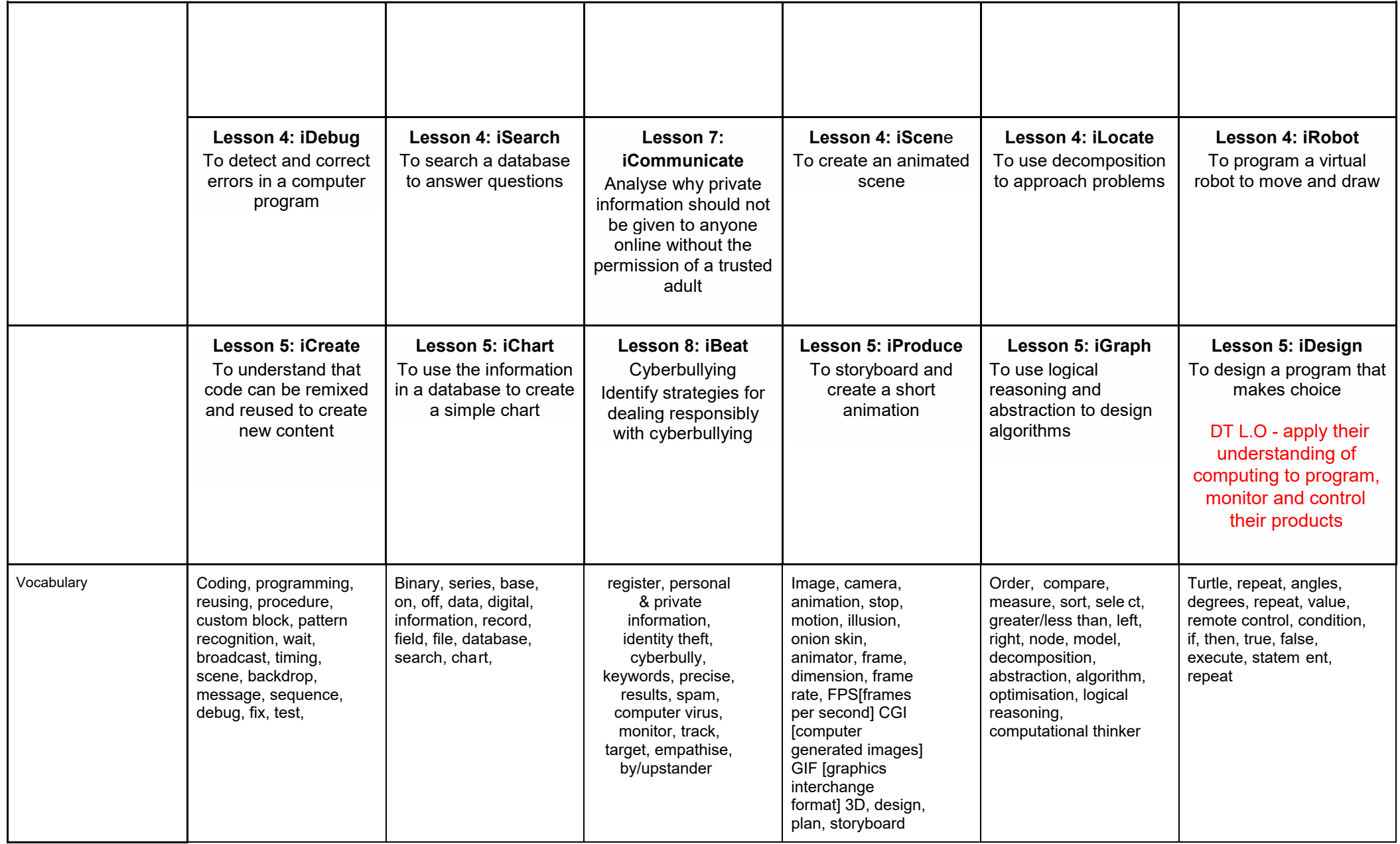

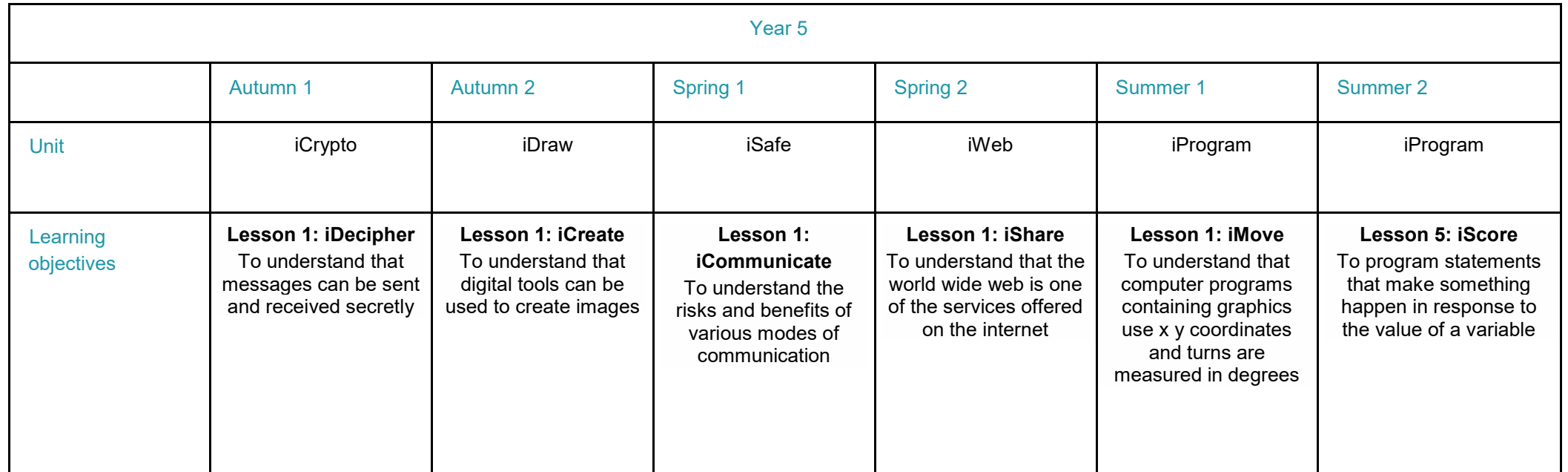

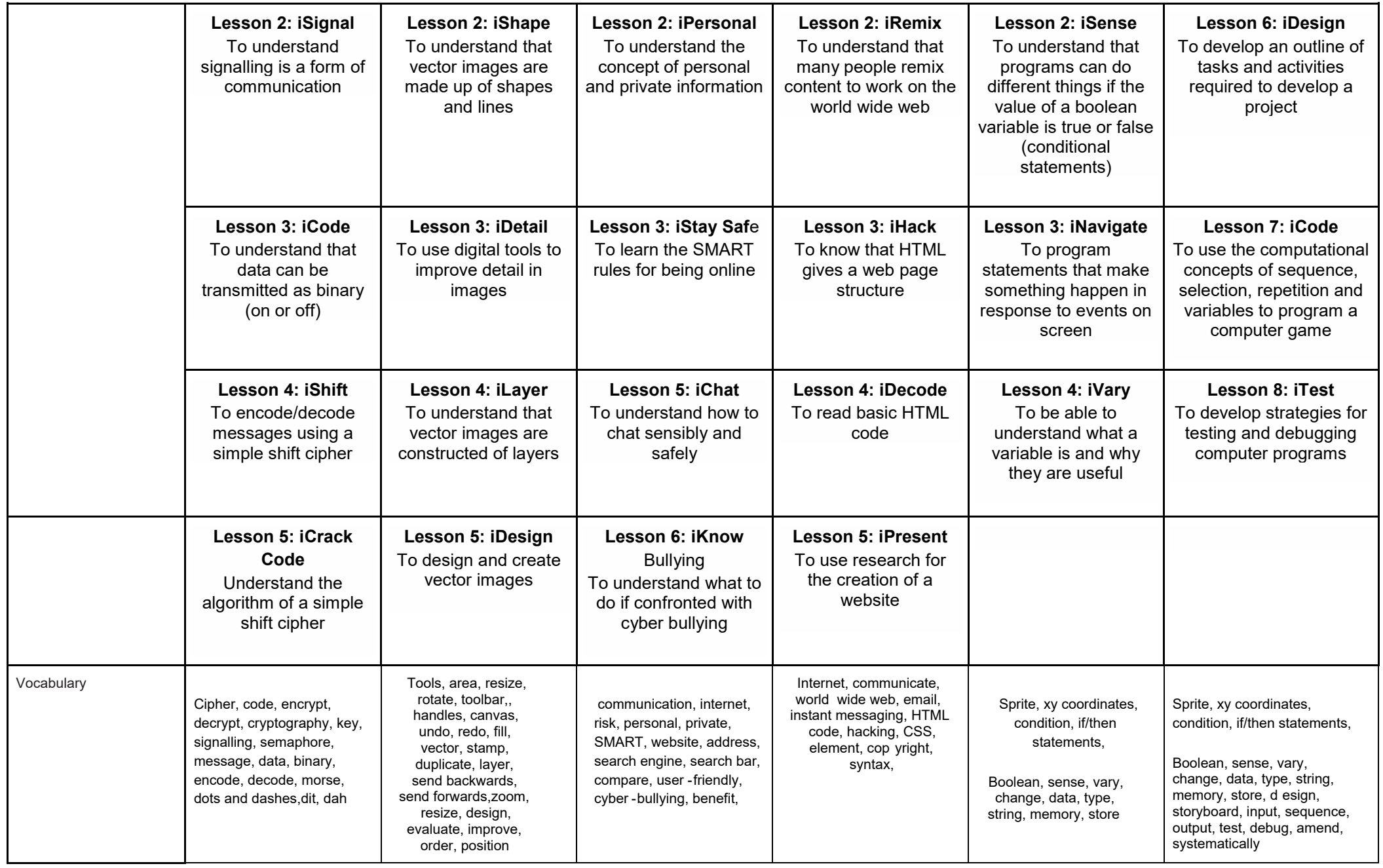

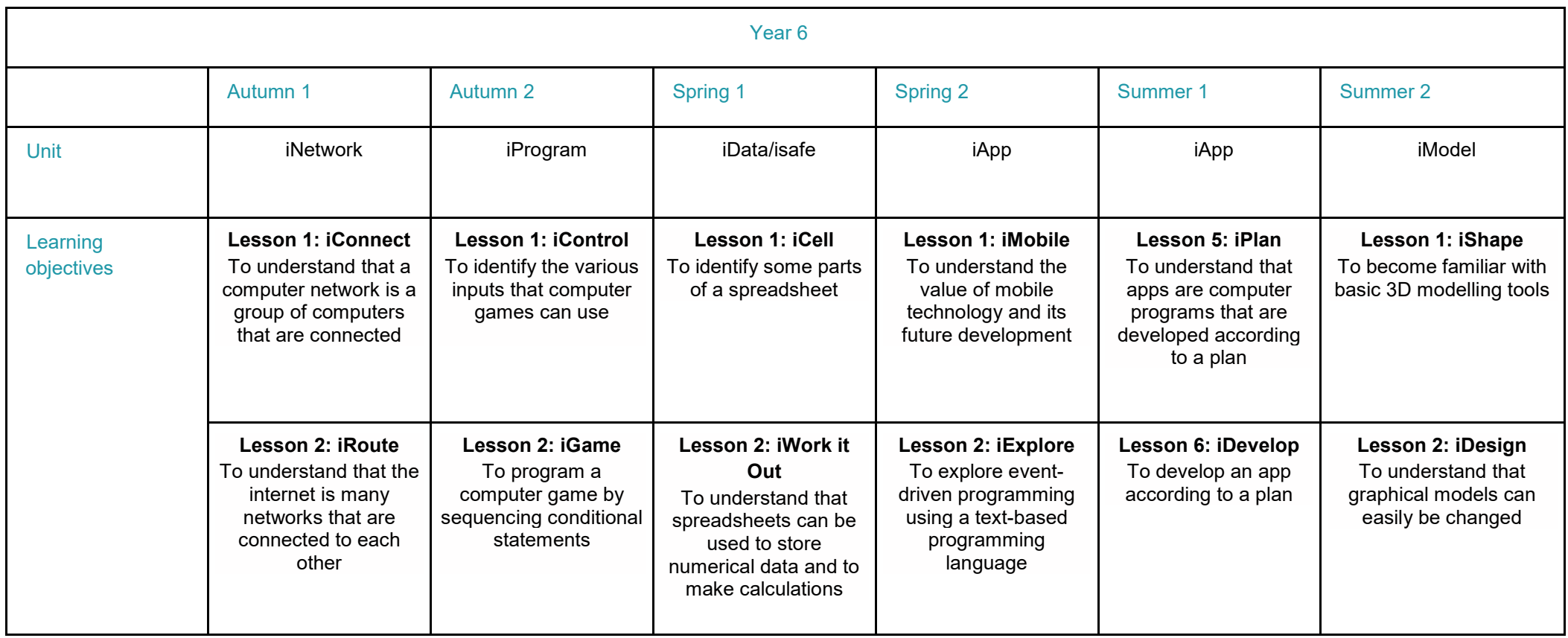

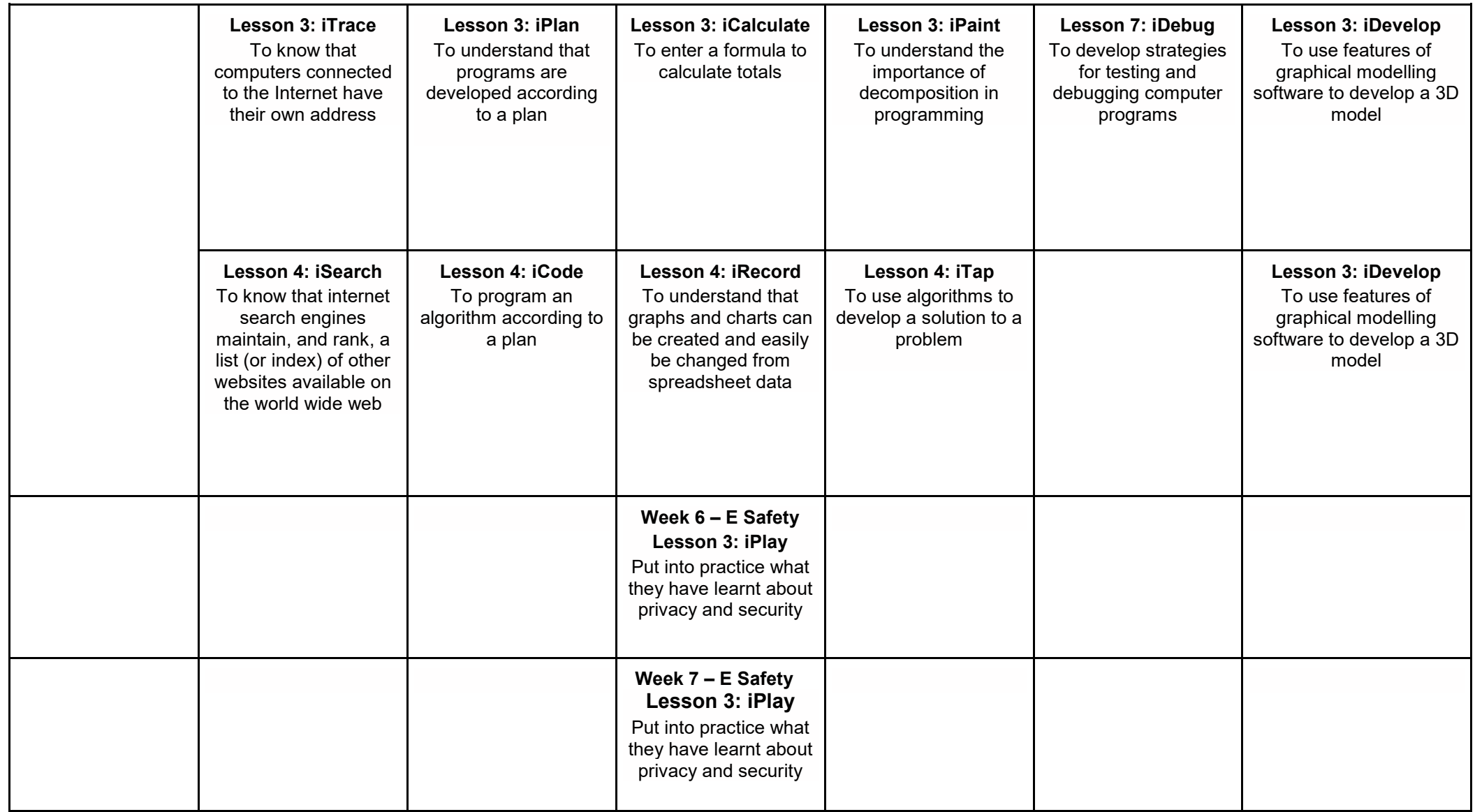

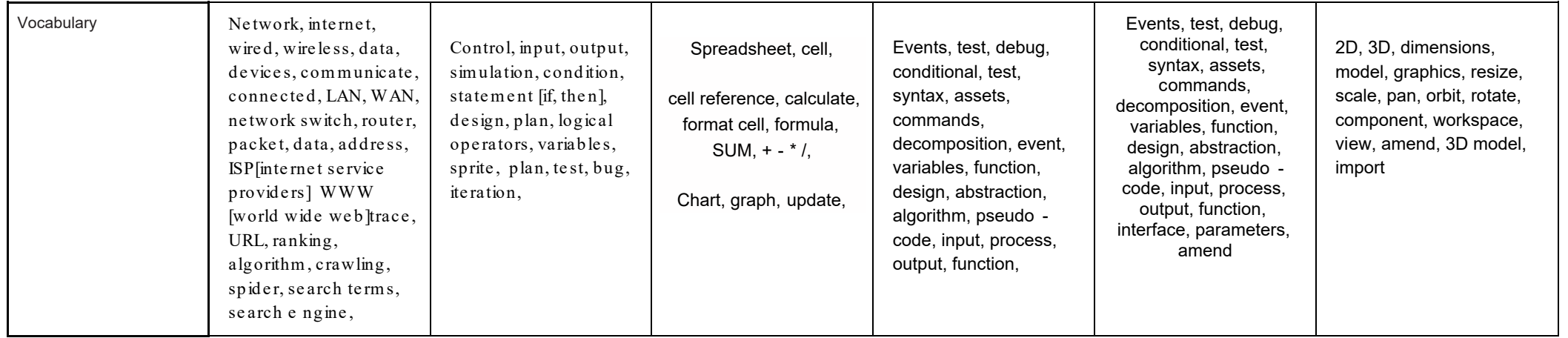